# Photoshop CC 2014 full license Free PC/Windows

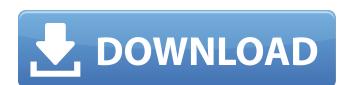

## Photoshop CC 2014 X64 Latest

Tools The picture-editing tools available in Photoshop are special, and the easiest way to access them is through a new menus. The tools are also accessible via the Toolbox on the Layers palette (as shown in Figure 8-21). FIGURE 8-21 Here's a summary of the image-editing tools found in Photoshop: \*\*\*Pencil:\*\* You can use the Pencil tool to select parts of an image and add a selection. As soon as you create a selection, you can use all the other selections tools, like Lasso and Magic Wand, to select more of the image. Pencil works well for quick selections. \*\*\*Paths:\*\* A path is a digital line that moves from point to point. You can use paths to add shapes to images. Once a shape is created, you can then paint within the path or outline the shape itself, enabling you to resize or distort the shape. You can combine paths for complex image editing. \*\*\*Lasso:\*\* The Lasso tool enables you to draw a selection around an object in an image. You can use the technique to select more than one object at a time. \*\*\*Dodge and Burn:\*\* When you use the Dodge tool, the bright parts of the image become more dark. When you use the Burn tool

#### Photoshop CC 2014 Free (Updated 2022)

Adobe Photoshop is a powerful and efficient image-editing tool used for graphics and photography. It was first released in the 1980s, and has since seen many improvements, with a number of advanced features for graphic designers and photographys. It was first released in the 1980s, and has since seen many improvements, with a number of advanced features for graphic designers and photographys. It was first released in the 1980s, and has since seen many improvements, with a number of advanced features for graphic designers and photographys. It was first released in the 1980s, and has since seen many improvements, with a number of advanced features for graphic designers and photographys. It was first released in the 1980s, and has since seen many improvements, with a number of advanced features for graphic designers and photographys. It was first released in the 1980s, and has since seen many improvements, with a number of advanced features for graphic designers and photographys. It was first released in the 1980s, and has since seen many improvements, with a number of advanced features for graphic designers and photographys. It was first released in the 1980s, and than since seen many improvements, on the number of advanced features for graphic designers and photoshop in the factors in photoshop in the factors in photoshop is the ability to save your work as a final image, such as converting a photo of your pet dog to a JPEG file. Photo editing software can be used to make picture look better by either correcting the colors or making the image brighter, or sometimes both. You can edit images using the Photoshop interface. Adjust brightness, contrast, color and saturation levels to improve your images. Adobe Photoshop in the photoshop in the photo

#### Photoshop CC 2014 Crack+ Activation Free Download [Updated]

nearestto-3?(a)-43(b)-2(c)2bWhatistheclosestto-0.1in1/4,-63,-5?1/4Whatistheclosestto1/3in3,0.2,-1/3?0.2Whatisthenearestto-3in-5,-0.1,-0.3?-5Whichisthenearestto1?(a)-2/7(b)-2(c)-3(d)-0.3dWhatistheclosestto-0.1in-1/4,-63,-5?1/4Whatistheclosestto-0.1in-1/4,-63,-5?1/4Whatistheclosestto-0.1in-1/

## What's New In Photoshop CC 2014?

Q: Class not found when using dependency in sbt when using scala shell When I compile my mwe project it works fine. It then produces an artifact which I can then run my main class that uses this dependency. When I try to use this dependency in a shell the scala interpeter cannot find the class. I am using sbt 0.9.4. I get a similar issue when using the other dependencies: No such property: order for class: class com.acme.services.Order A: In my case, I was missing the scala version of the dependency in the build.sbt file. I needed to change (where someOtherRepo" at "" to: resolvers += "someOtherRepo" at "" to: resolvers += "someOtherR

# **System Requirements:**

• Nvidia GeForce GTX 460 or ATI Radeon HD 4870 • Intel Core i3 • 1GB RAM • 64-bit Windows Vista or Windows 7 • Free hard disk space • One CD-drive • Microsoft DirectX 9 • MP3 codec • Internet connection We're deeply grateful to all of you who've been with us this far and to those of you who've already bought Ocarina of Time. We're very excited to finally get this game

#### Related links:

https://lokal-ist-stark.de/wp-content/uploads/2022/06/Adobe Photoshop CS3 Crack File Only License Key Full For PC 2022.pdf

https://www.tailormade-logistics.com/sites/default/files/webform/ellejayd621.pdf

https://balloonites.com/wp-content/uploads/2022/06/sappiola.pdf

https://www.iltossicoindipendente.it/2022/06/30/adobe-photoshop-2021-version-22-2-activation-free-download-for-windows-april-2022/

https://www.mil-spec-industries.com/system/files/webform/Adobe-Photoshop-2021-Version-224 6.pdf https://wanoengineeringsystems.com/photoshop-2021-version-22-2-patch-full-version-license-keygen-free-win-mac/

https://www.lbbskin.com/wp-content/uploads/2022/06/Adobe Photoshop CS4.pdf

https://socialpirate.org/upload/files/2022/06/icNeTRpg2c6mAs3fkiSd\_30\_1439146f88243d5485514092b4530f2c\_file.pdf
https://fitmastercamats.com/wp-content/uploads/2022/06/quitbene.pdf
https://riccardoriparazioni.it/adobe-photoshop-cc-2015-version-18-keygen-free-download-april-2022/originali/

https://moodle.ezorock.org/blog/index.php?entryid=5578

https://www.reperiohumancapital.com/system/files/webform/Photoshop-CS6\_1.pdf https://www.hajjproperties.com/advert/photoshop-cc-crack-keygen-with-serial-number-activation-code-free-download-win-mac/

https://vintriplabs.com/photoshop-2021-version-22-4-1-keygenerator-keygen-for-lifetime-updated-2022/ https://www.place-corner.com/adobe-photoshop-2022-version-23-activation-code-latest-2022/

https://davidagolley.com.au/sites/default/files/webform/photoshop-2022-version-2302.pdf

http://anhhotgirls.com/adobe-photoshop-cs3-serial-number/

https://www.artec3d.com/ko/system/files/webform/business\_development/adobe-photoshop-cs6.pdf

http://coolbreezebeverages.com/?p=28871

https://kmtu82.org/adobe-photoshop-cc-2015-free/